## Database Dump/Load Performance Benchmark

By Nectar Daloglou

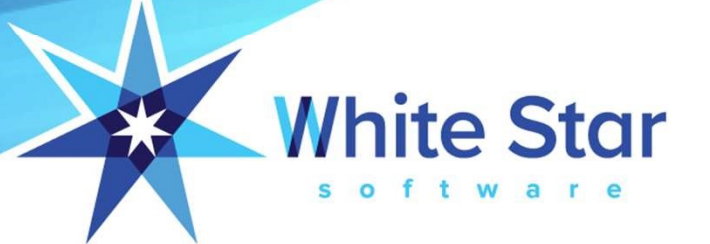

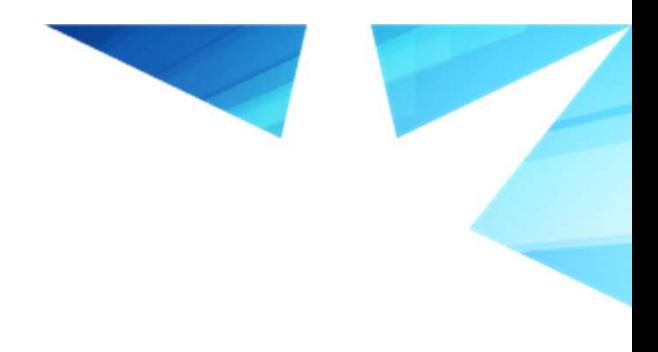

#### About the Speaker

Nectar Daloglou

- Principal Consultant at White Star Software
- Working with Progress and QAD for \*almost\* 20 years
- Performed specialized services at more than 80 Progress customer sites: • Principal Consultant at White Star Software<br>
• Working with Progress and QAD for \*almost\* 20 years<br>
• Performed specialized services at more than 8<br>
Progress customer sites:<br>
• Progress Database Administration<br>
• Install
	- Progress Database Administration
	- Install/Upgrades/Migrations of Progress and QAD Applications
	- Technical Audits / Performance Tuning
	- Business Continuity Strategies

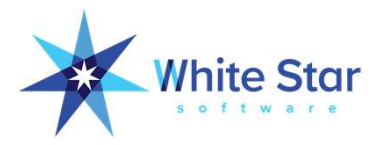

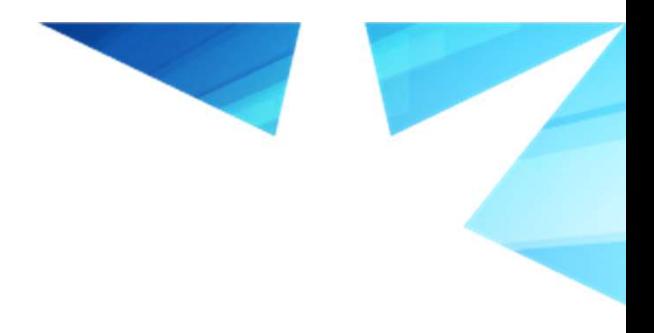

#### What we will cover

- Dump/Load Process
- Benchmark Results

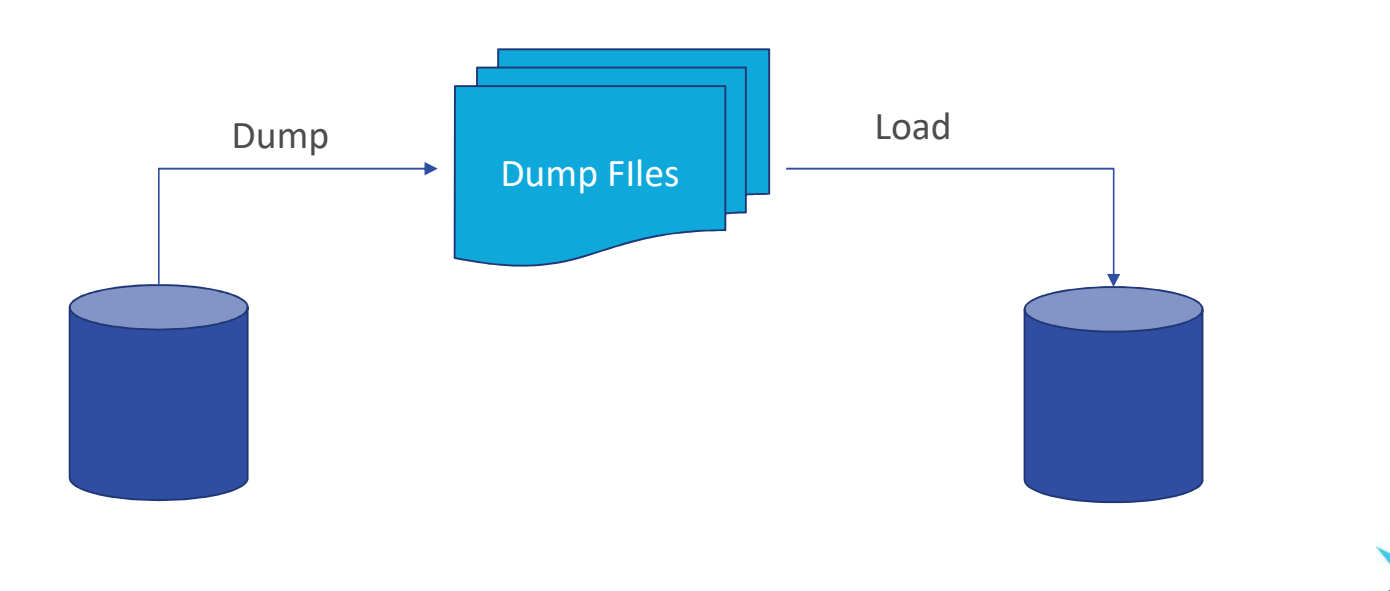

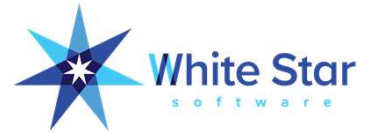

## Your Mileage May Vary

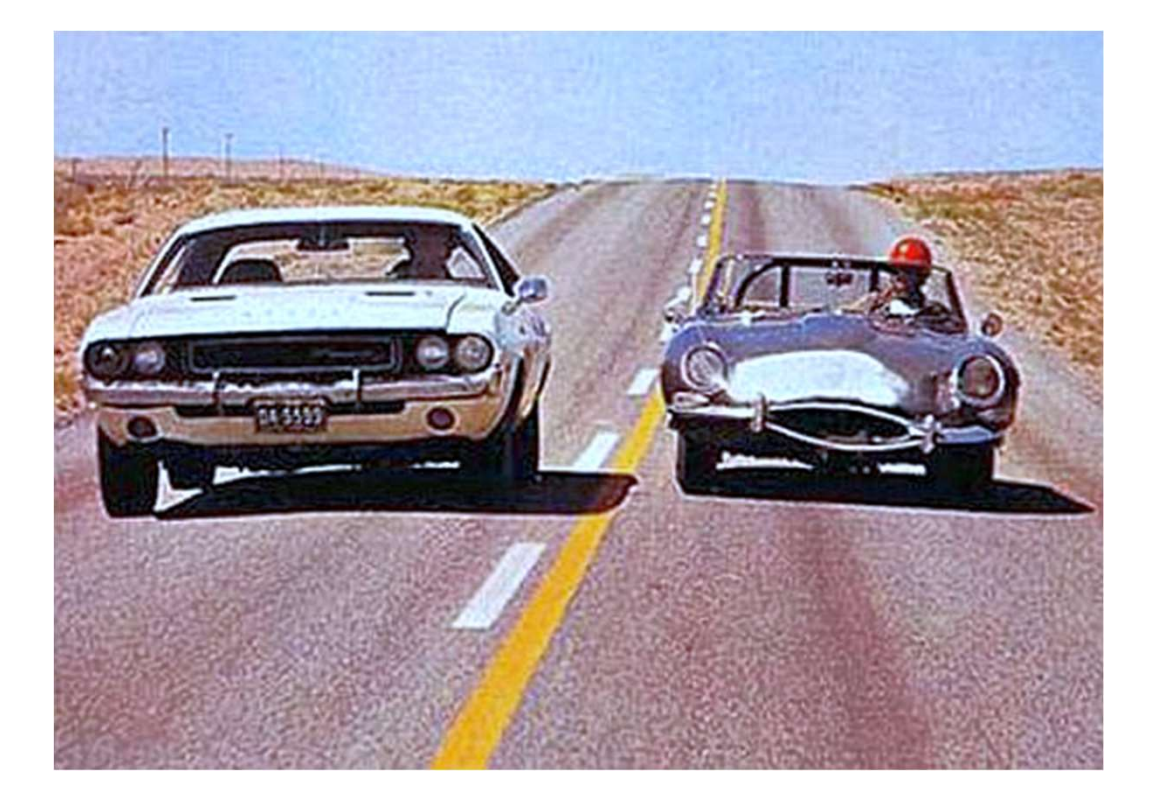

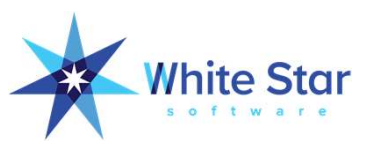

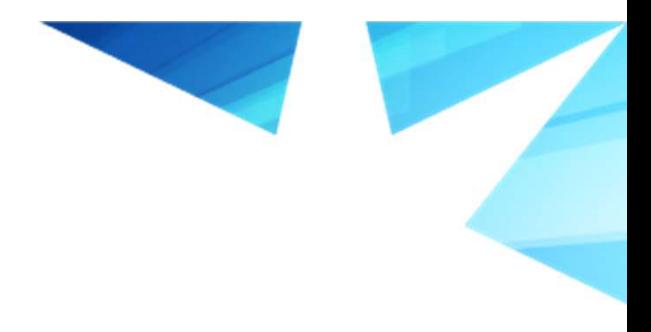

#### Benchmark Testing Hardware

- 8-Core Intel(R) Xeon(R) Platinum 8124M CPU @ 3.30GHz
- 16GB Memory
- Amazon Linux (CentOS 7.x equivalent)
- Different Disks:
	- 16k IOPS
	- 4k IOPS
	- 100 IOPS
- INTERESTING RESULTS! (and surprising)

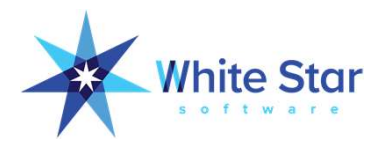

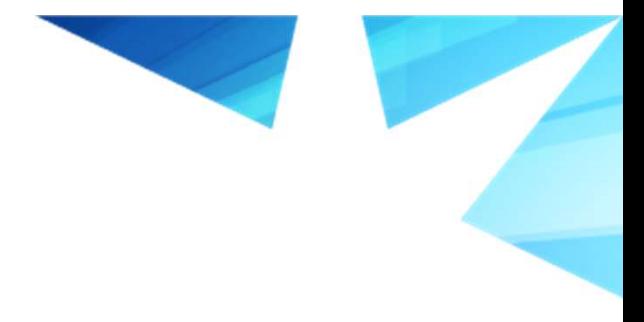

#### Benchmark Testing Hardware

#### Old HPUX **Amazon Instance**

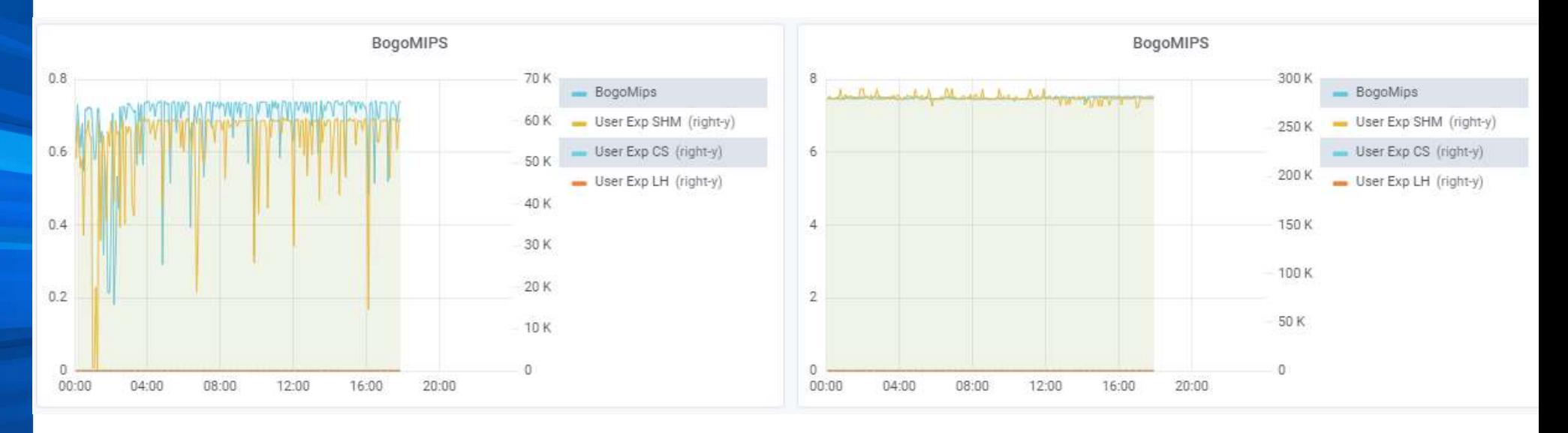

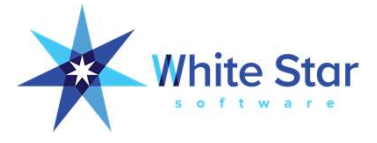

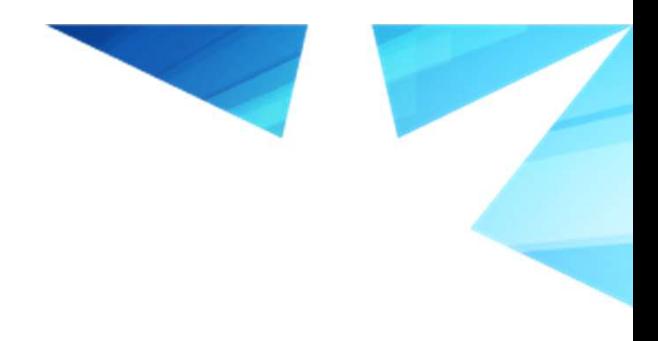

### Why or When to Dump/Load?

- Cross-platform Migration
- \*Potential\* Performance Increase
	- Reduce size after data purge
	- Reorganize to optimal RPB and BPC (Type 2)
	- Fix fragmented records
	- Eliminate physical scatter (Type 1)
	- Reduce logical scatter
	- Compact indexes (incidentally)
- Recover from corruption

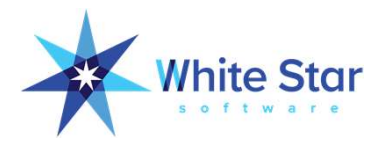

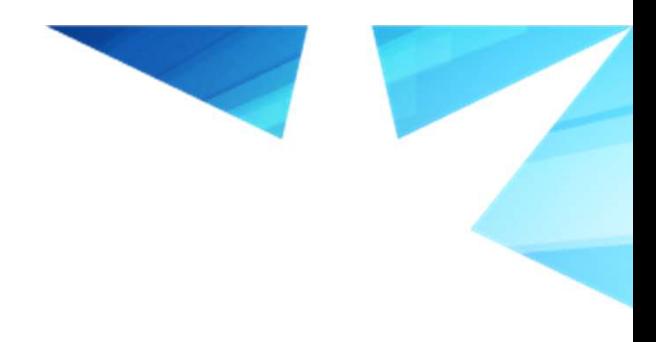

#### What to Dump/Load?

- Database schema (.df file)
- Data
- Sequence values
- Security (\_user)
- SQL
	- User Permissions
	- Schema
	- Views
	- Etc..
- And more…

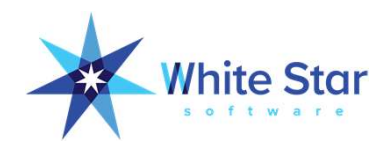

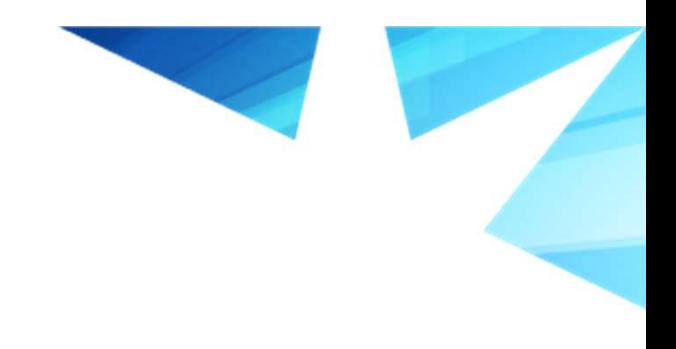

#### Watch out!

- Check codepage
- Check DB/AI/BI Block size & BI cluster size **out!<br>•** Check codepage<br>• Check DB/AI/BI Block size & BI cluster size<br>• Proutil Describe is your friend<br>• Validate loaded DB
- 
- Validate loaded DB

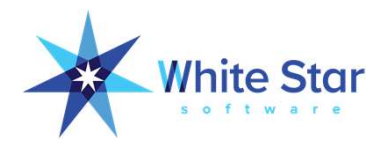

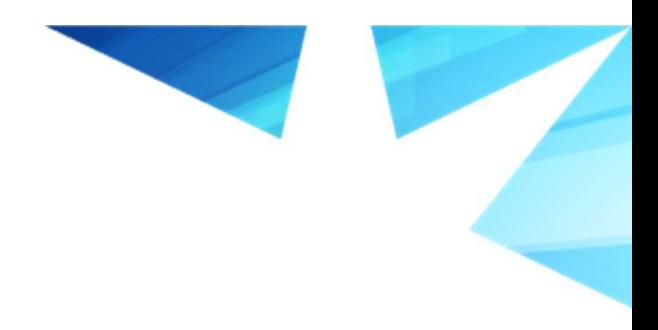

#### Binary D/L Process

- Preparation
	- Prepare scripts
	- Prepare new database
	- Draft checklist
- High level D/L process
	- Stop database/connections
	- Perform table analysis for record count
	- Dump database
	- Load new database
	- Rebuild Indexes

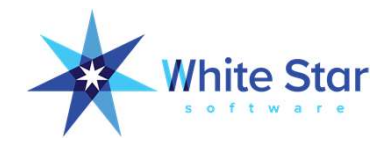

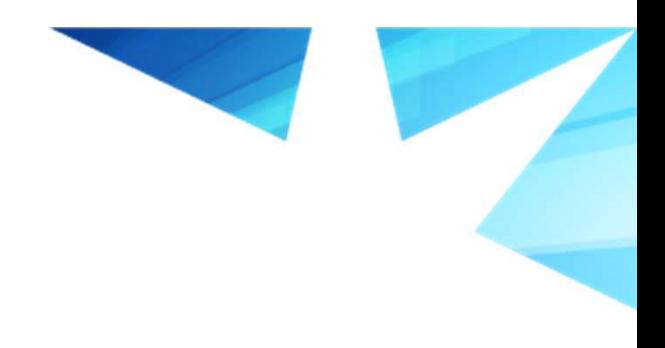

#### Binary D/L Process

#### Validation

- Perform table analysis and compare record count
- Post D/L
	- Re-enable AI, OE Replication
	- Update Statistics
- Startup

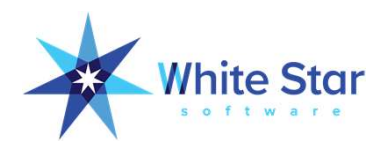

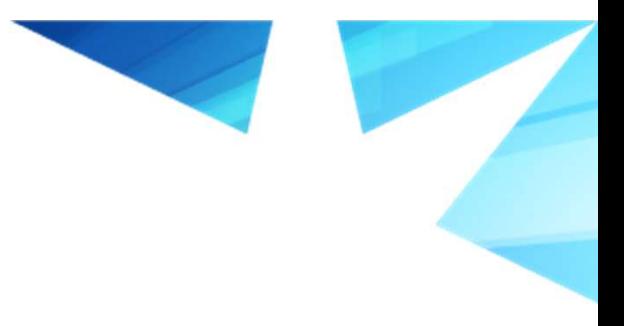

#### Why Benchmark D/L?

- Discover best possible configuration = Reduced outage
- Avoid surprises

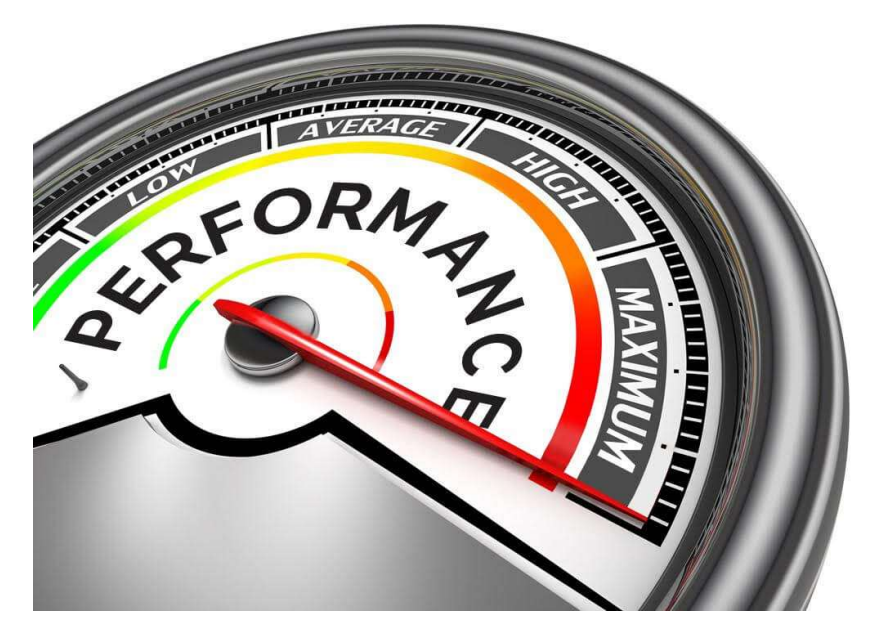

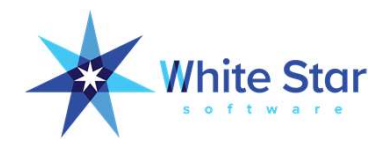

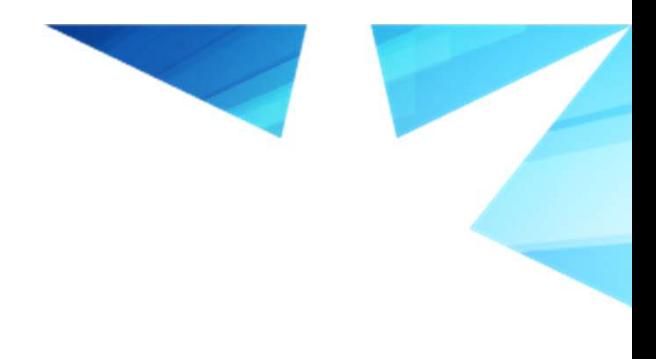

#### Benchmarking Tips

- Define goal
- Draft test scenarios
- Apply and measure one change at a time
- Automate
- Use tools to measure performance
- Document all results
- After each iteration:
	- Drop your cache not your CA\$H (echo 3 >/proc/sys/vm/drop\_caches)
	- Restart database
- On shared infrastructure: run test more than once

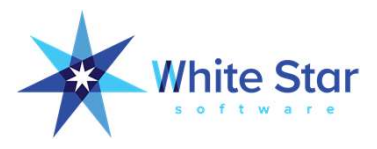

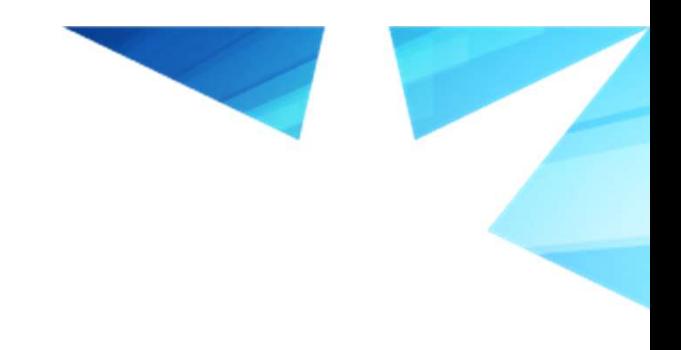

#### Well known Benchmarks

- Binary D/L faster than Data Dictionary D/L
- Multithreaded dump is faster
- Use of "no-integrity" -i or "raw"-r parameters will load<br>
that "Discoper "no-integrity" -i or "raw"-r parameters will load<br>
taster<br>
that the mo-integrity" -i or "raw"-r parameters will load<br>
taster faster

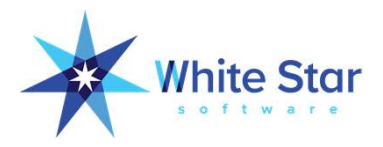

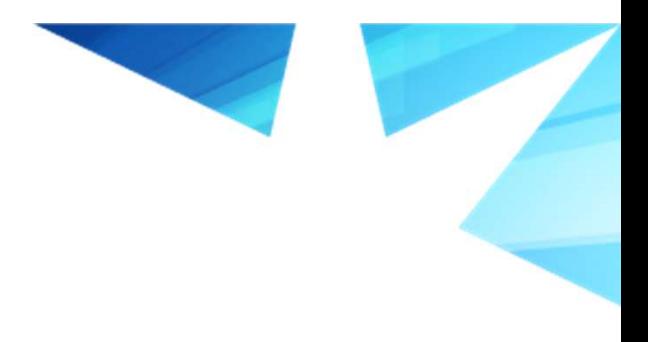

#### Benchmark Database

- ERP database
- Type 1 SA
- Objects in Schema Area
- 14 GB
- 873 Tables
- 3140 Indexes
- Areas
	- 18 Table
	- 18 Index

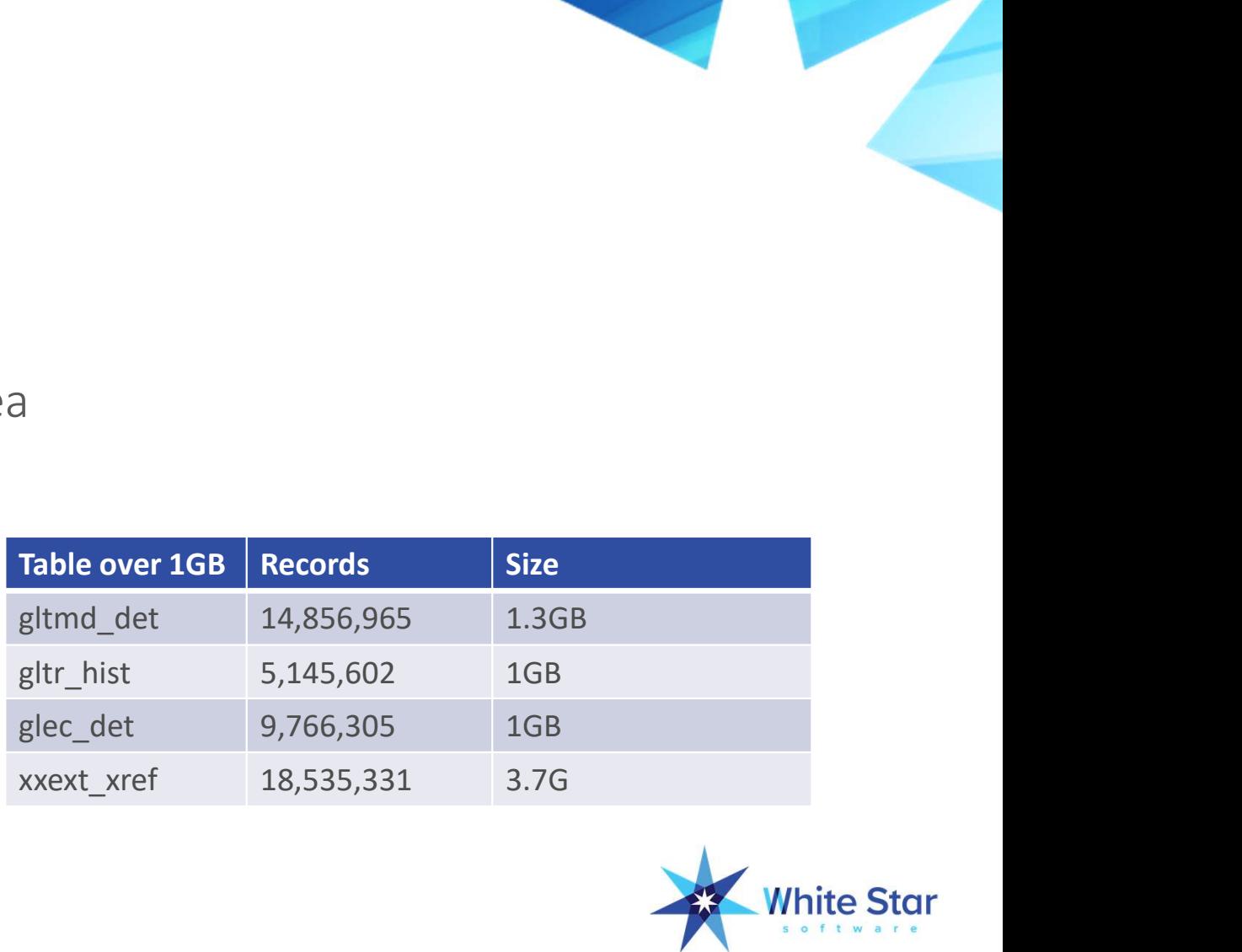

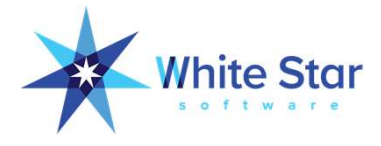

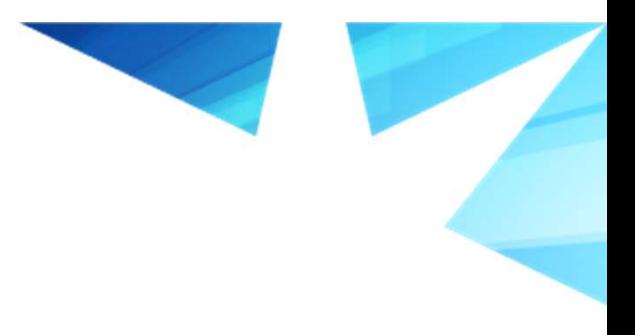

#### Current Structure

#### Objects in Schema Area

Summary for AREA "Schema Area": 6

20577868 1.0 2.3

Subtotals: 20570303 4.5G 6 3201 236

-----------------------------------------------------------------------------

Type 1 Storage areas

d "TRANSACTION":7,64;1 . d "TRANSACTION IDX":8,32;1 . d "STATIC":  $9, 64; 1$ . d "STATIC\_IDX":10,32;1 . d "HISTORY":11,64;1 . d "HISTORY\_IDX":12,32;1 .

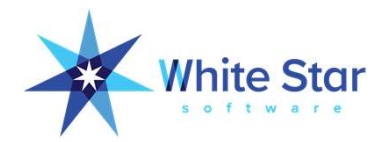

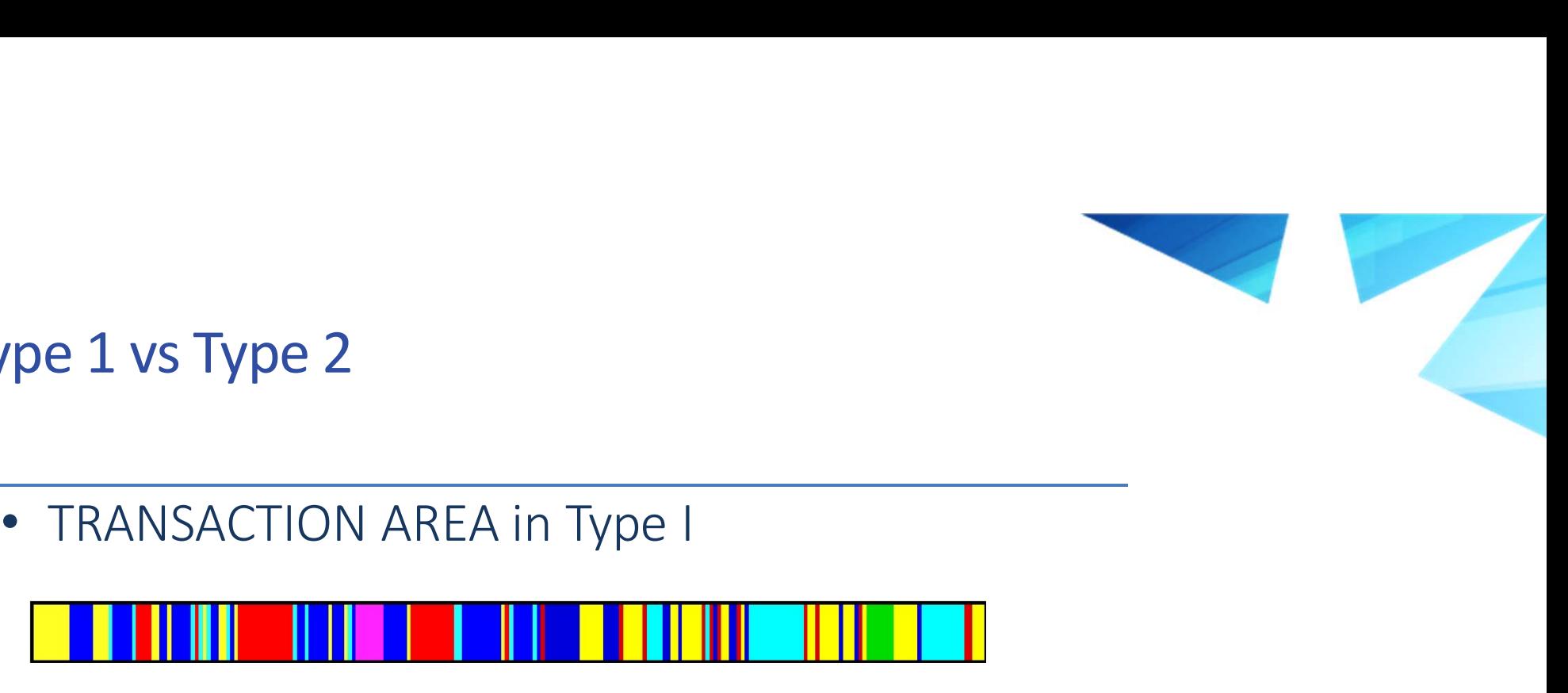

#### Type 1 vs Type 2

- -
- 

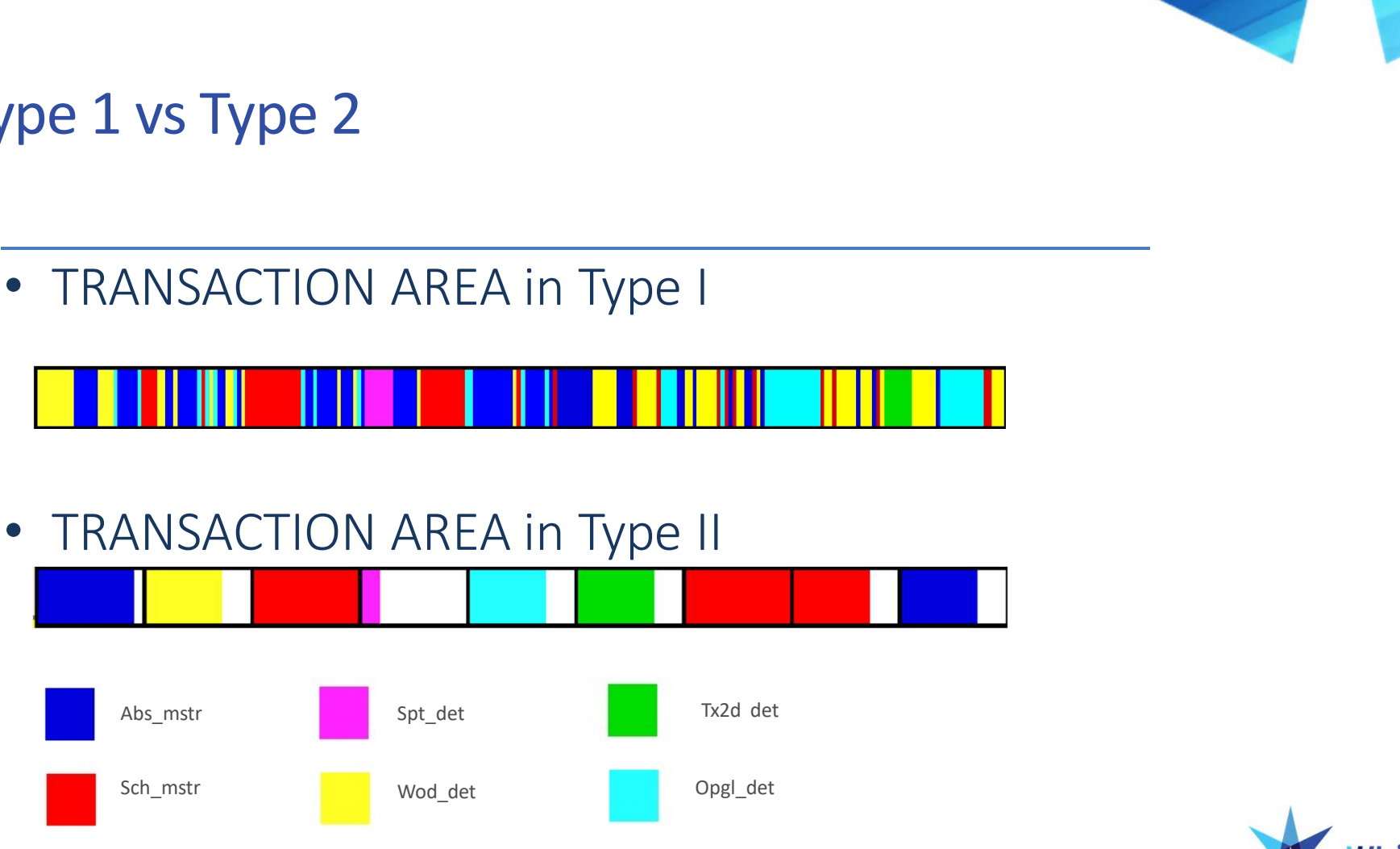

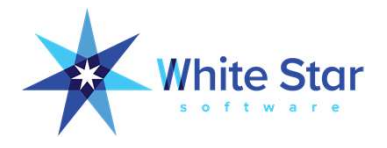

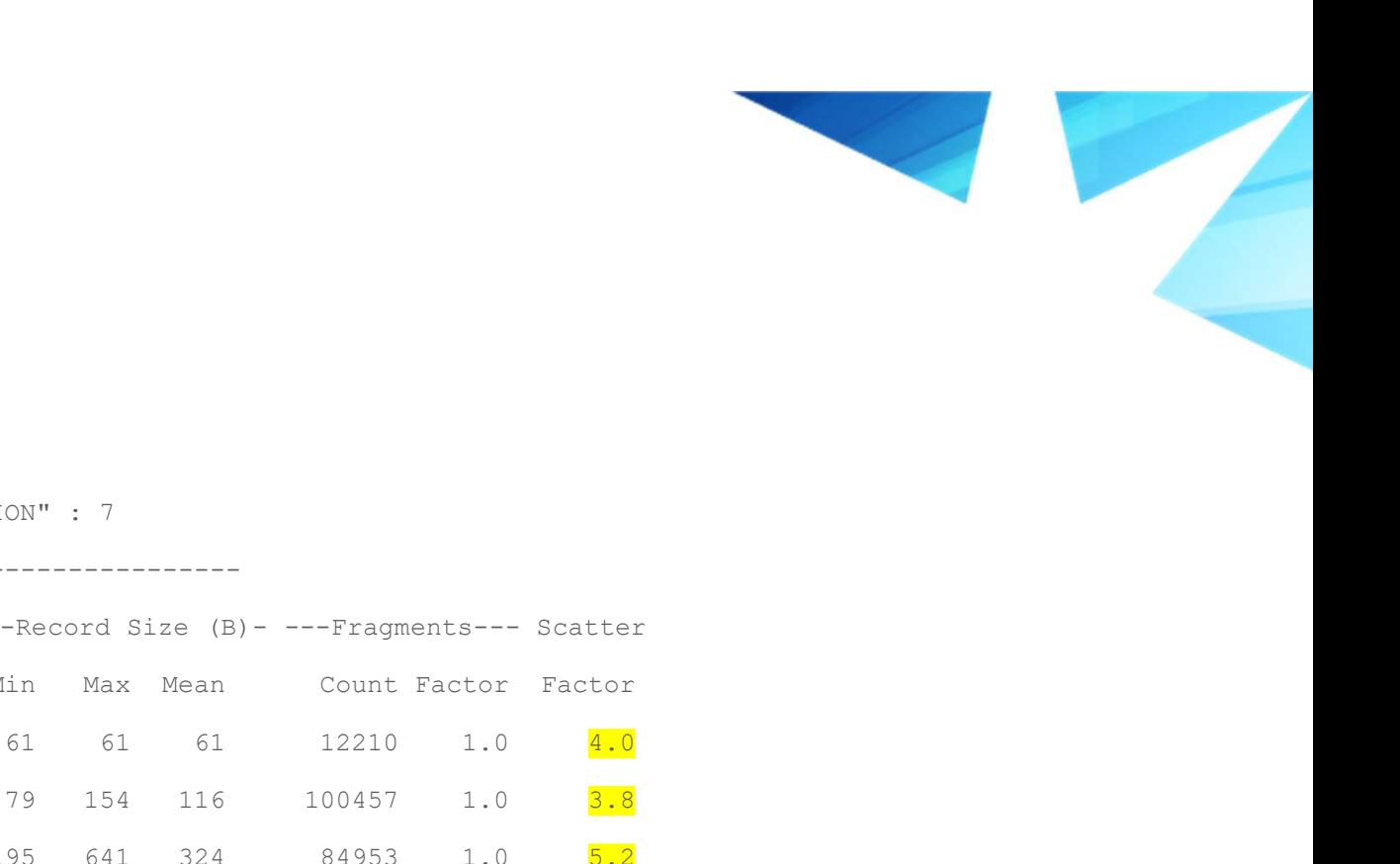

#### High Scatter Factor

RECORD BLOCK SUMMARY FOR AREA "TRANSACTION" : 7

Table Records Size Min Max Mean Count Factor Factor PUB.absc\_det 12210 727.4K 61 61 61 12210 1.0 4.0 PUB.absd\_det 100449 11.2M 79 154 116 100457 1.0 3.8 PUB.abs\_mstr 84520 26.2M 195 641 324 84953 1.0 5.2 PUB.acd\_det 6108 584.1K 82 125 97 6108 1.0 4.3 1999)<br>
PRODUS BLACK SUBRANY FOR ANIA "TRANSACTION" : 7<br>
PUB.abscribe - Pecords Size Min Max Mean Count Pactor Pactor<br>
PUB.abscribe: 196449 11.2M 79 154 116 108457 1.0 5.4<br>
PUB.abscribe: 196449 11.2M 79 154 116 108457 1.0 5 PUB.ard\_det 83500 9.9M 114 157 123 83506 1.0 3.8

-------------------------------------------------------

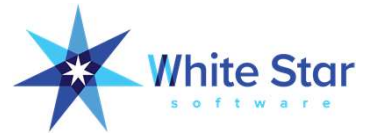

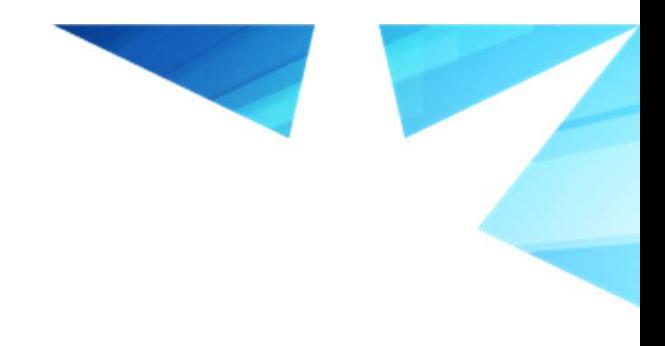

### D/L Preparation

- Move objects out of Schema Area
- Separate large tables & indexes
- Group common Records per Block areas
- Create new structure file
- Create new data definition file (.df) or
- Move objects to new areas

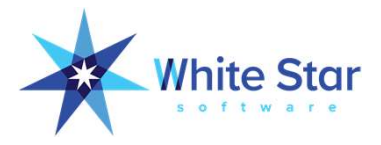

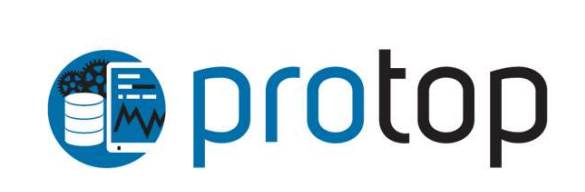

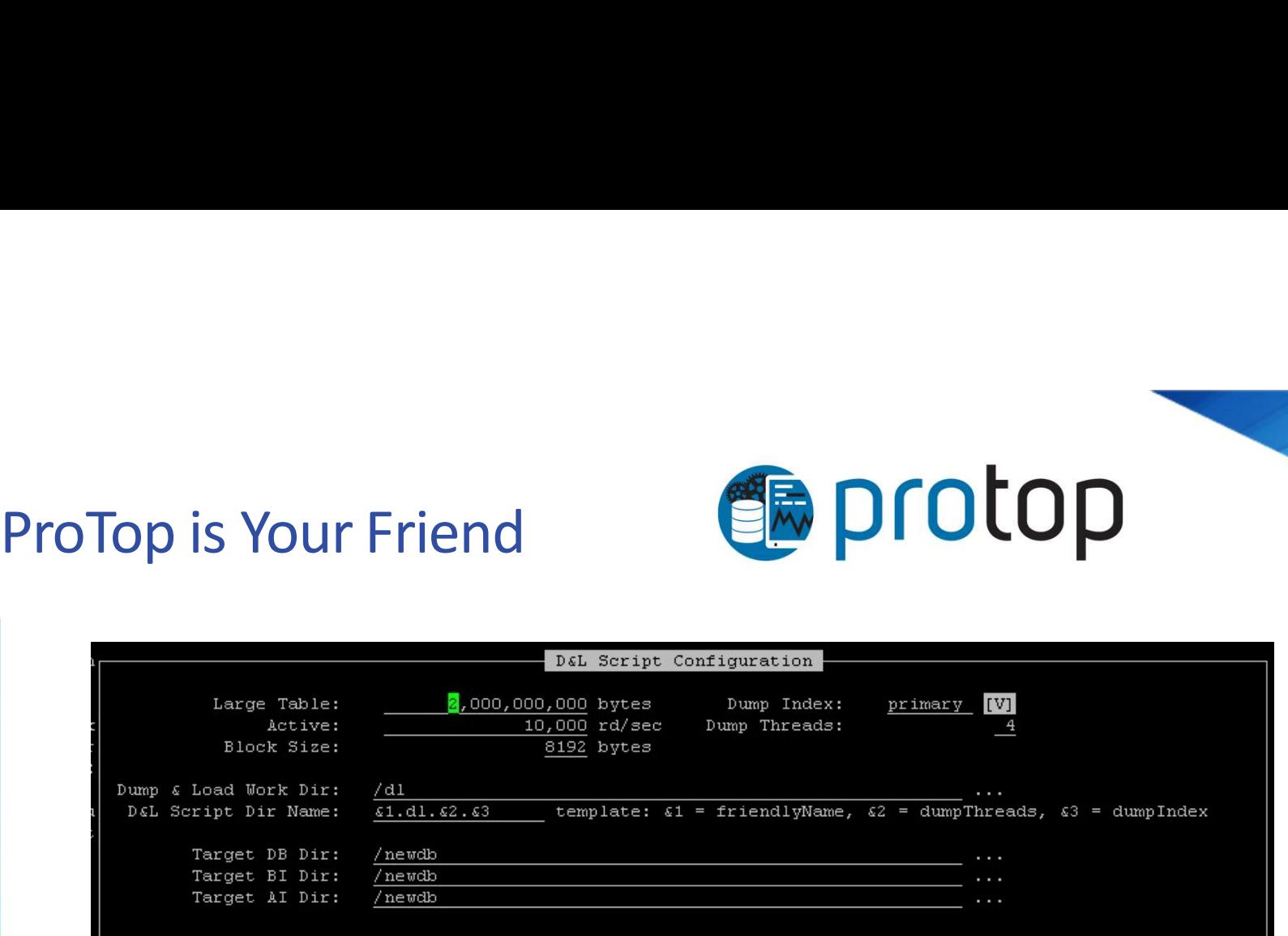

- Create new structure file
	- mfgprod.st
- Create new data definition file (.df) or
	- mfgprod.df.new
- Move objects to new areas
	- mfgprod.tblmv.sh

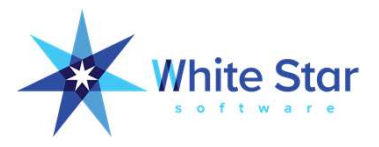

#### New Structure

d "misc8\_dat":100,8;64 /data-fastest/newdb/mfgprod\_100.d1  $\#$ d "misc8\_idx":101,1;64 /data-fastest/newdb/mfgprod\_101.d1  $\#$ d "misc16\_dat":102,16;64 /data-fastest/newdb/mfgprod\_102.d1  $\#$ d "misc16\_idx":103,1;64 /data-fastest/newdb/mfgprod\_103.d1  $\#$ d "misc32\_dat":104,32;64 /data-fastest/newdb/mfgprod\_104.d1  $\#$ d "misc32\_idx":105,1;64 /data-fastest/newdb/mfgprod\_105.d1  $\#$ d "misc64\_dat":106,64;64 /data-fastest/newdb/mfgprod\_106.d1  $\#$ d "misc64\_idx":107,1;64 /data-fastest/newdb/mfgprod\_107.d1  $\#$ d "misc128\_dat":108,128;64 /data-fastest/newdb/mfgprod\_108.d1  $\#$ d "misc128\_idx":109,1;64 /data-fastest/newdb/mfgprod\_109.d1  $\#$ d "misc256\_dat":110,256;64 /data-fastest/newdb/mfgprod\_110.d1  $\#$ d "misc256\_idx":111,1;64 /data-fastest/newdb/mfgprod\_111.d1  $\#$ d "gltr\_hist":112,64;512 /data-fastest/newdb/mfgprod\_112.d1  $\#$ d "gltr\_hist\_idx":113,1;64 /data-fastest/newdb/mfgprod\_113.d1

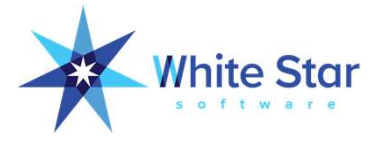

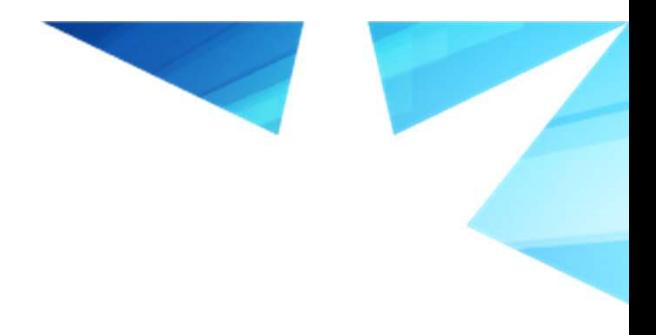

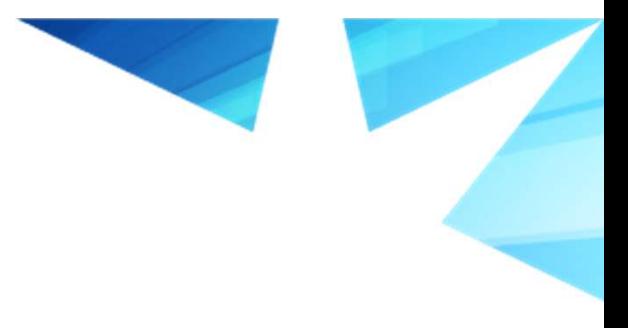

#### Here We Go!

\$ ./load.sh

#### ============================================================

ere We Go!<br>
Se ./load.sh<br>
shut down /data-fastest/newdb/mfgprod and load from scratch? y<br>
shutdown is executing. (1613)<br>
Shutdown is executing. (1613)<br>
Shutdown complete. (1614)<br> **Exprese respectively and and and and from** shutting down mfgprod Shutdown is executing. (1613) Shutdown complete. (1614)

============================================================

clean old logs? y

============================================================

clean dump & stage directories? y

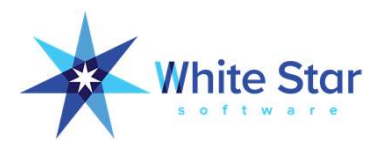

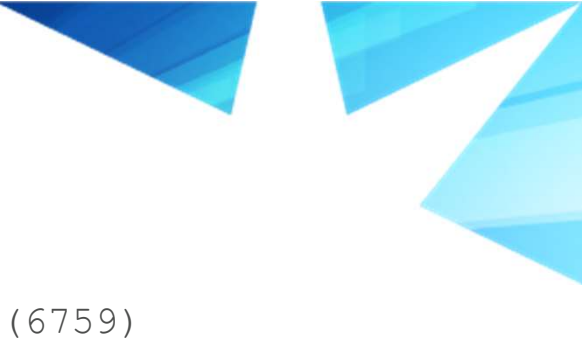

#### Ready to Dump Source Data

This is a full backup of /data-fastest/newdb/mfgprod.db. (6759) This backup was taken Sat Oct 5 03:34:41 2019. (6760) **ady to Dump Source Data**<br>This is a full backup of /data-fastest/newdb/mfgpro<br>This backup was taken Sat Oct 5 03:34:41 2019. (67<br>The blocksize is 8192. (6994)<br>mfgprod already exists.<br>Do you want to over write it? [y/n]: St **ady to Dump Source Data**<br>This is a full backup of /data-fastest/newdb/<br>This backup was taken Sat Oct 5 03:34:41 201<br>The blocksize is 8192. (6994)<br>mfgprod already exists.<br>Do you want to over write it? [y/n]: Start of<br>neede Do you want to over write it? [y/n]: Start of extending target DB to needed size... (9432) It will require a minimum of 248798 blocks to restore. (6763) Start of restoring the target DB... (9433) **ady to Dump Source Data**<br>This is a full backup of /data-fastest/newdb/mfgprod.d<br>This backup was taken Sat Oct 5 03:34:41 2019. (6760)<br>The blocksize is 8192. (6994)<br>mfgprod already exists.<br>Do you want to over write it? [y/

============================================================

dump source data? y

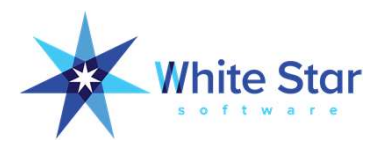

#### Dump Benchmark Results

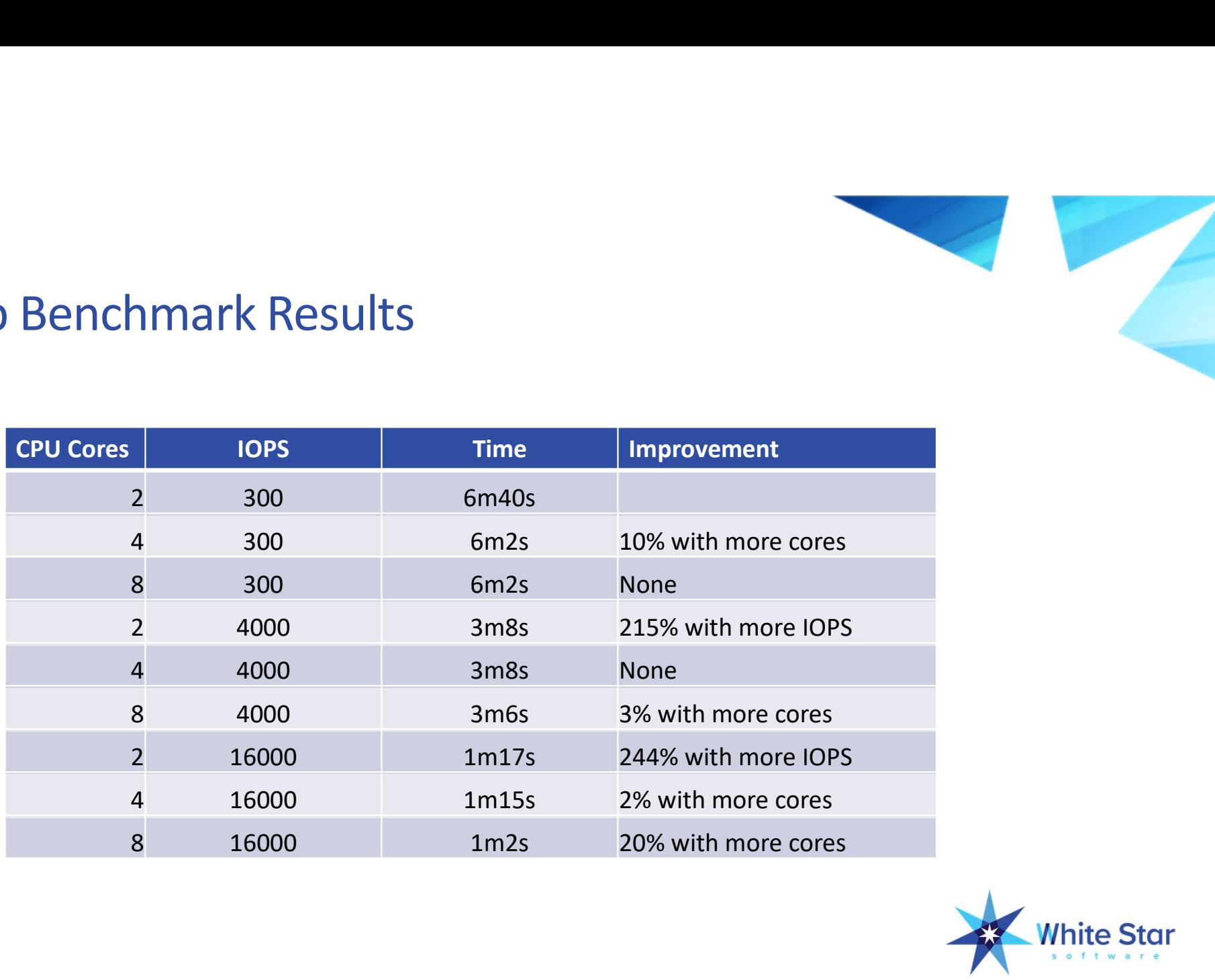

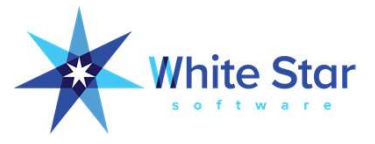

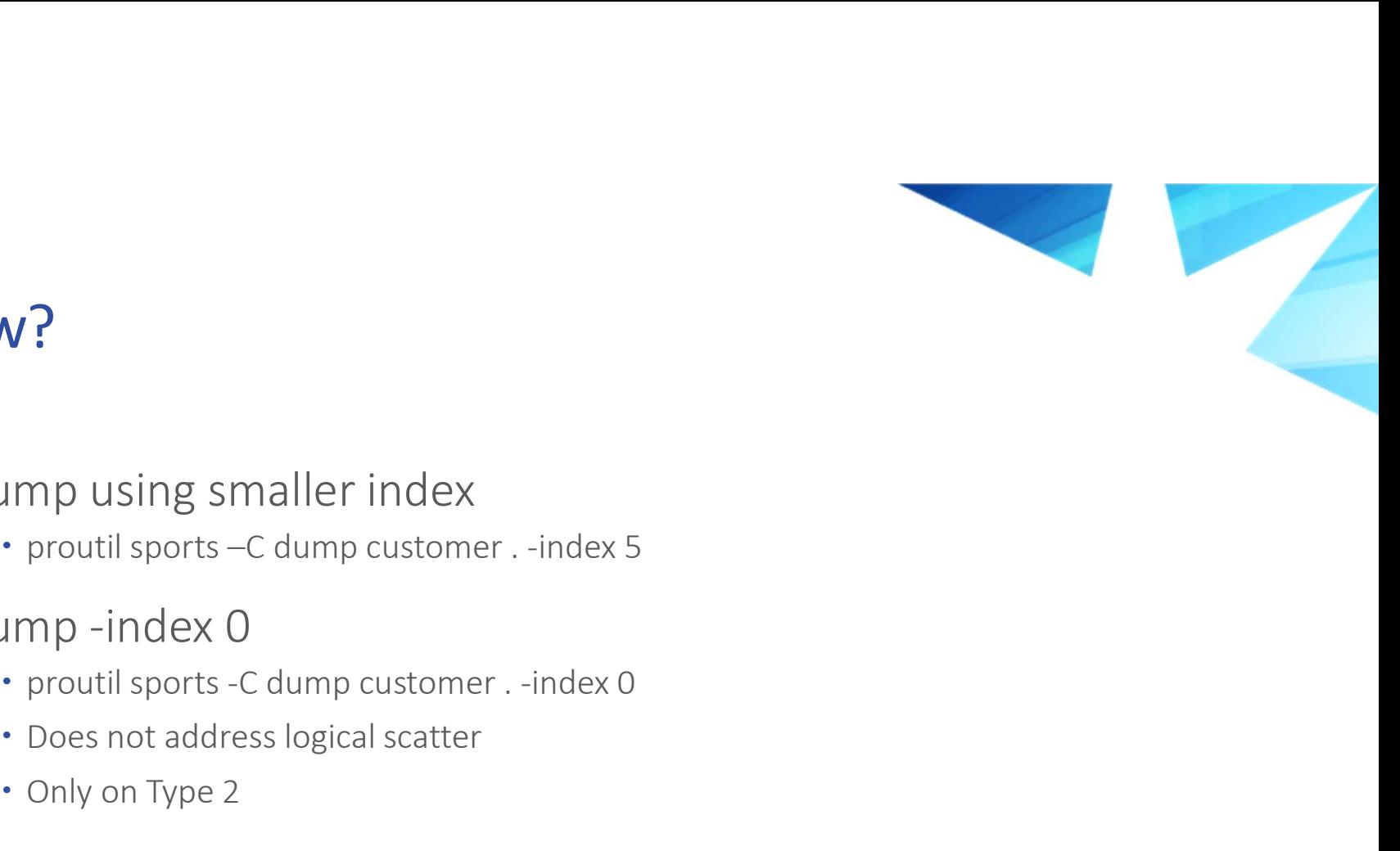

#### Dump Slow?

- Dump using smaller index
	-
- · Dump -index 0
	-
	- Does not address logical scatter
	- Only on Type 2
- Dumpspecified
- ump using smaller index<br>
"eroutil sports –C dump customer . -index 5<br>
"proutil sports -C dump customer . -index 0<br>
"Does not address logical scatter<br>
"Only on Type 2<br>
"Only on Type 2<br>
"mpspecified<br>
"proutil "dbname" -C dum "operator" "value" AND "operator" "value" "directory" -preferidx index-name

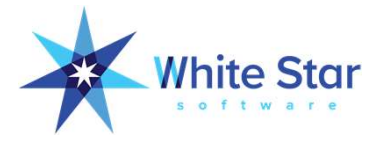

#### Load

Stage: /data-fastest/dl/stage Load: /data-fastest/dl/load Archive: /data-fastest/dl/arc Logs: /data-fastest/dl/log │ │ Name: /data-fastest/dl/stage<br>
Load: /data-fastest/dl/load<br>
Archive: /data-fastest/dl/load<br>
Archive: /data-fastest/dl/log<br>
Logs: /data-fastest/dl/log<br>
Target DB: /data-fastest/newdb/mfgprod<br>
† Tables: 873<br>
→ Tables: 873 │ │ │ # Tables: 873 │

┌──────────────────────────────────────────────────────────────────────────┐ │ │

│ │

└──────────────────────────────────────────────────────────────────────────┘

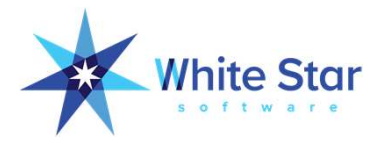

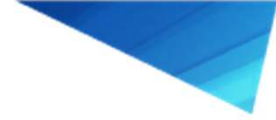

#### Load

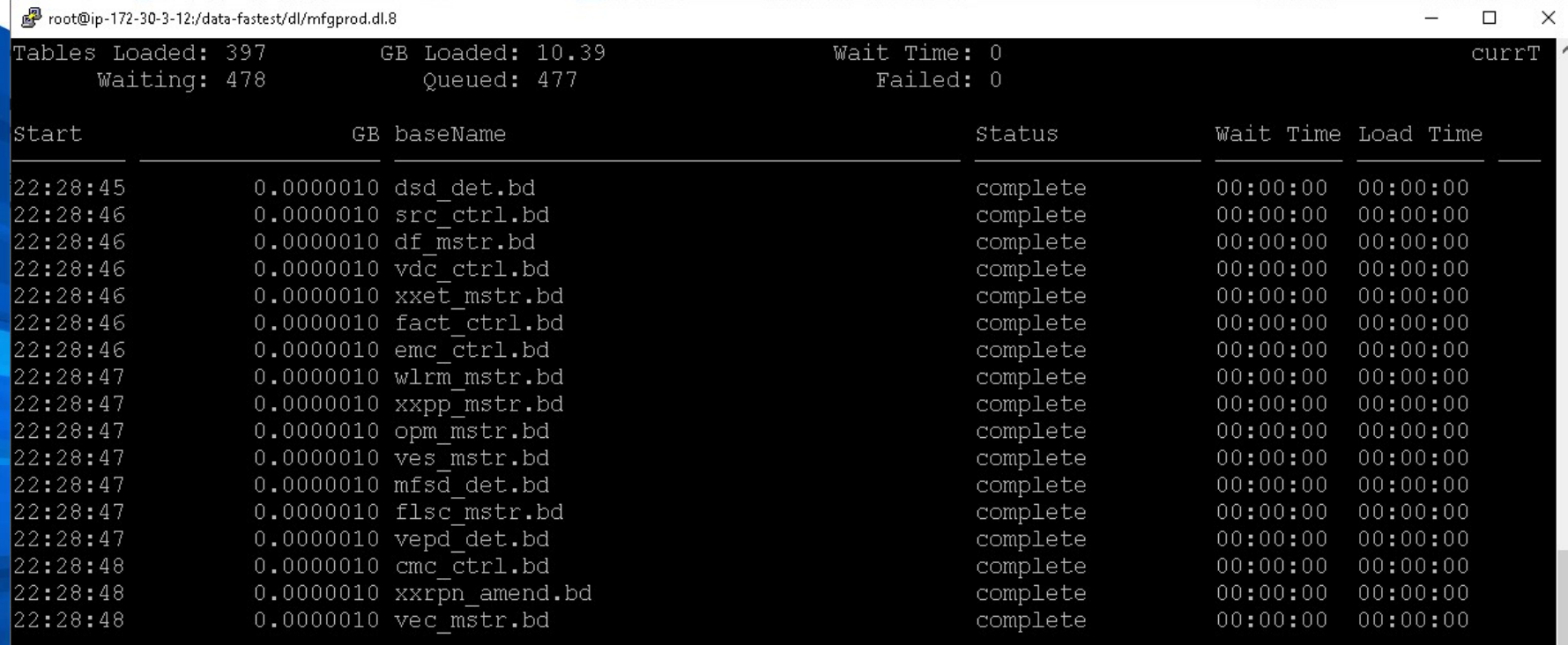

vec\_mstr.bd : yes | \_proutil /data-fastest/newdb/mfgprod -C load /data-fastest/dl/load/vec\_mstr.bd -r >> |<br>/data-fastest/dl/log/vec\_mstr.load.log 2>&1

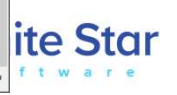

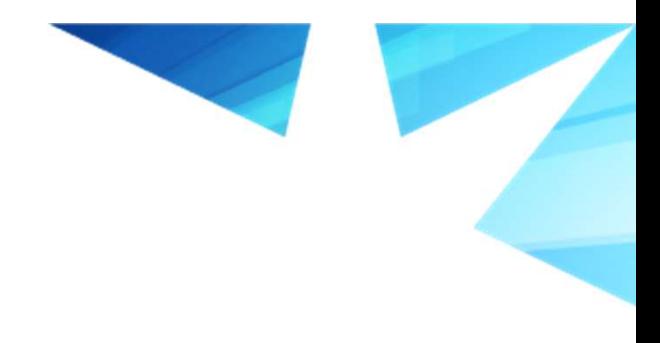

#### Load Complete

Load complete! Sun Oct 6 22:30:01 UTC 2019

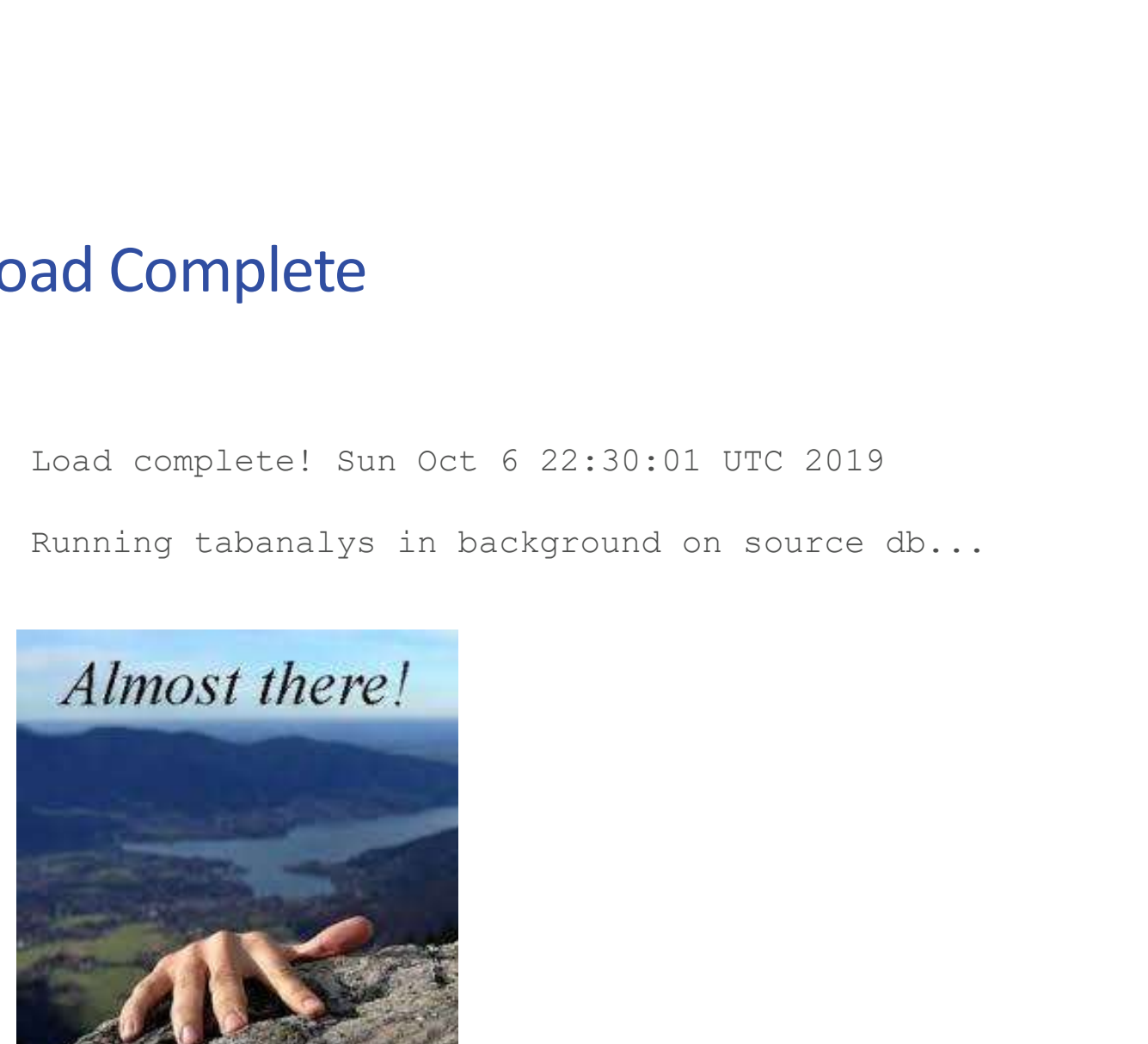

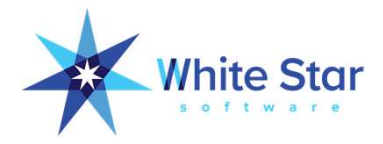

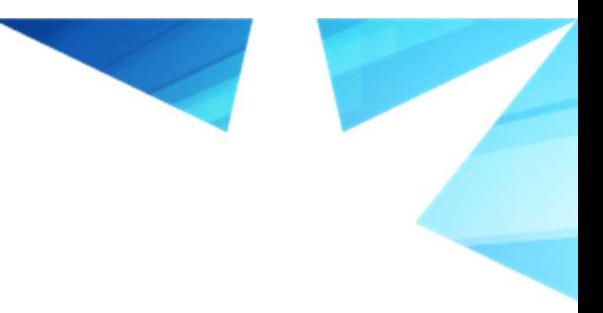

#### Load Benchmark Results

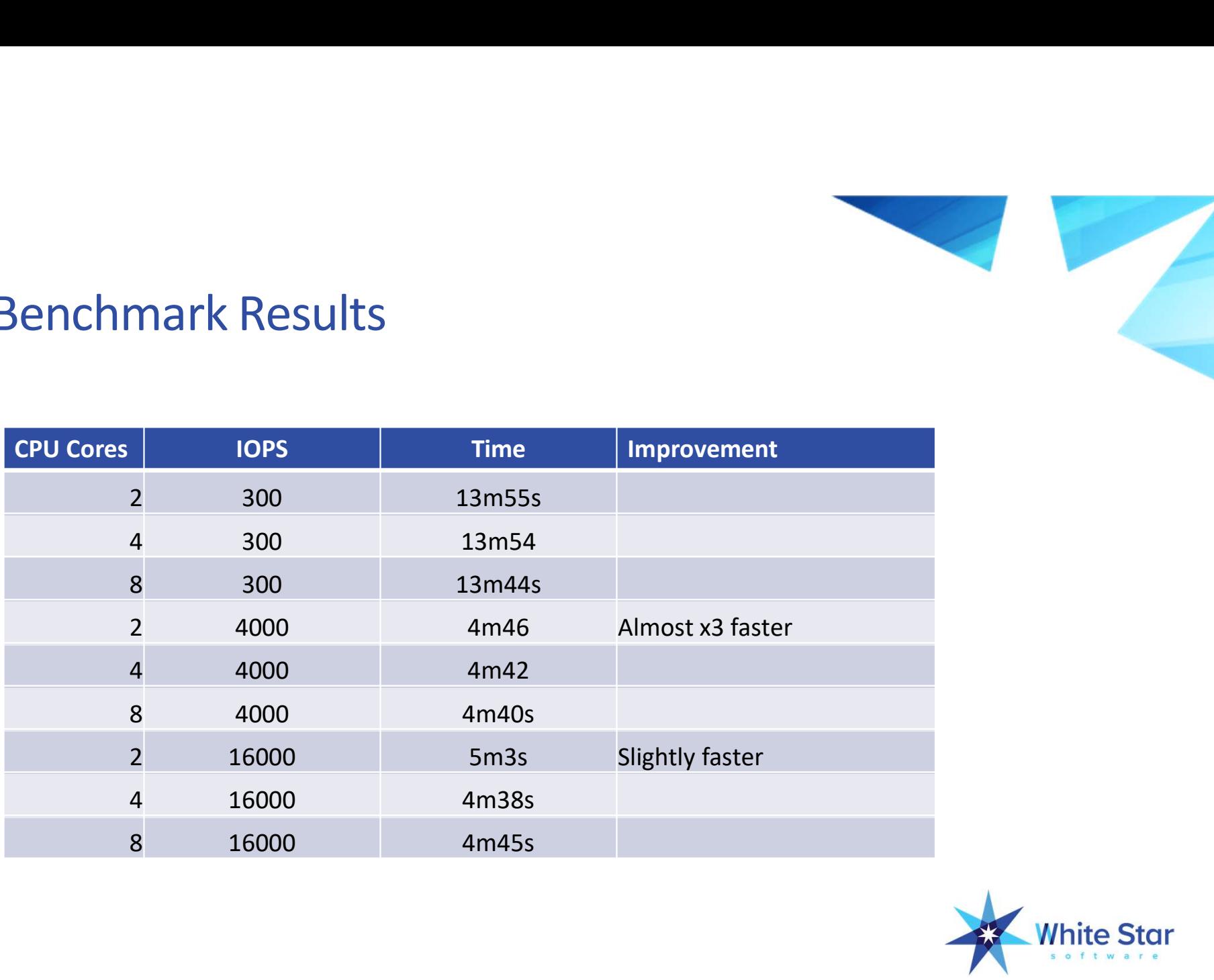

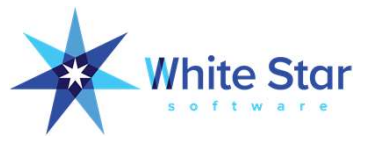

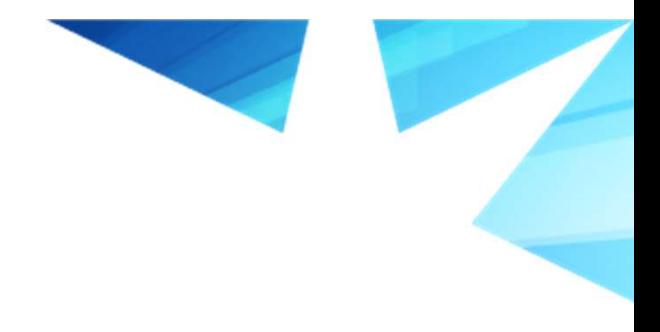

#### Onto Index Rebuild

Starting index build... Use: tail -f /data-fastest/dl/log/idxbuild.2019.10.06.22.30.log from another window to monitor the output (if desired). **This session will also will develop will develop will develop will also will also train for the idxbuild sessession will quietly wait for the idxbuild to finish.<br>This session will quietly wait for the idxbuild to finish.<br>** 2019.10.06.22.30 **Starting index Rebuild ...**<br>
Use: tail -f /data-fastest/dl/log/idxbuild.2019.10.06.22.30.10<br>
window to monitor the output (if desired).<br>
This session will quietly wait for the idxbuild to finish.<br>
2019.10.06.22.39 idxbuil 3270 indexes were rebuilt. (11465) Index rebuild complete. 0 error(s) encountered. Elapsed time: 496.537

Resource usage: CPU user 647.110769, system 18.091232 Resource usage: DISK reads: 11907578 KB at 23 MB/sec, writes: 5590976 KB at 11 MB/sec

============================================================

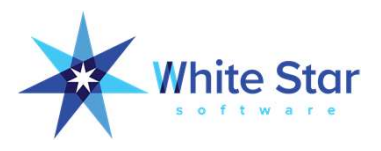

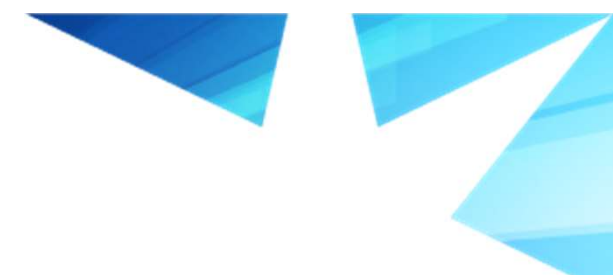

#### Index Rebuild Benchmark Results

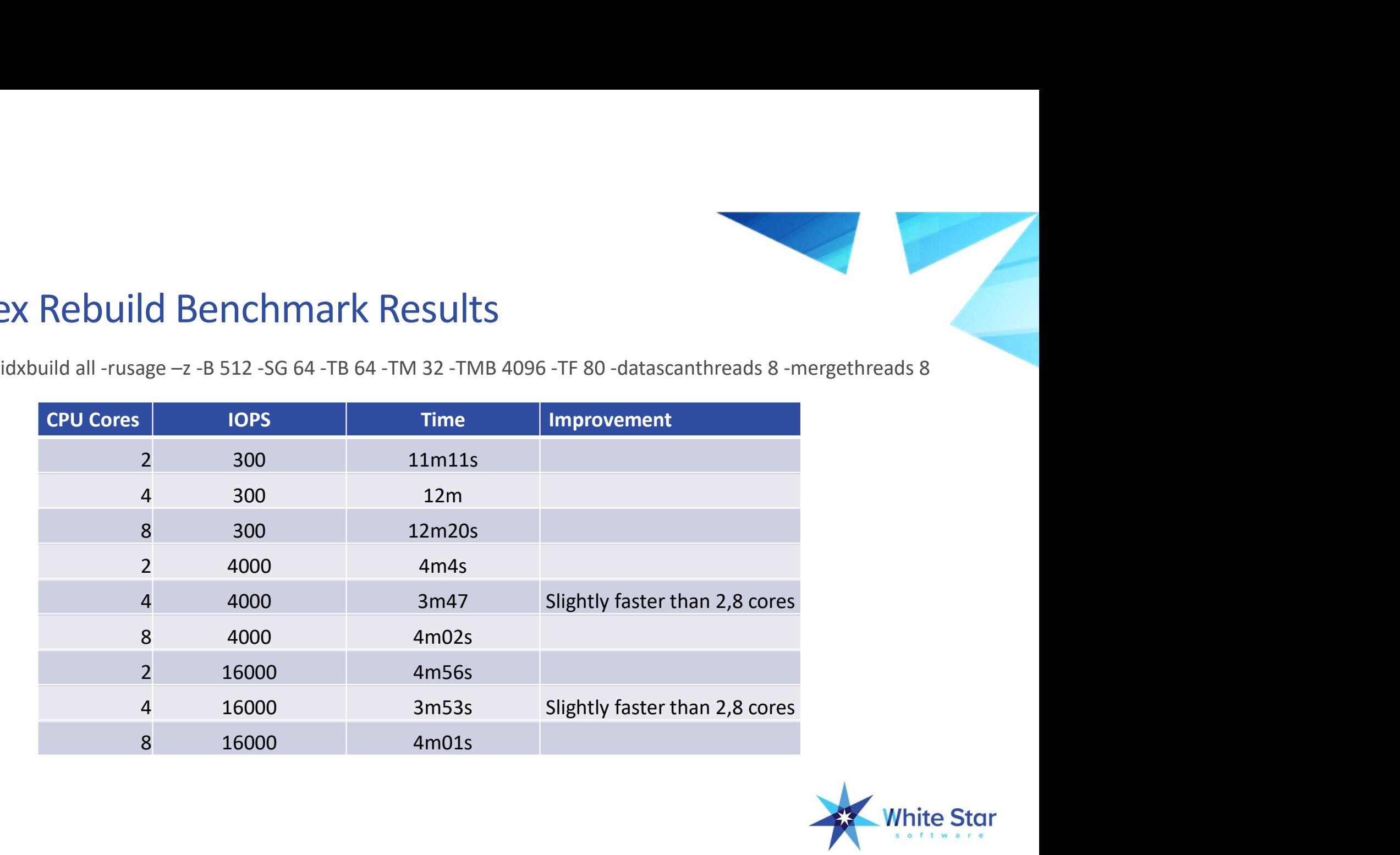

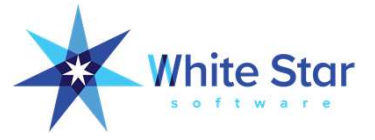

#### Index Rebuild Parameters Benchmark Results

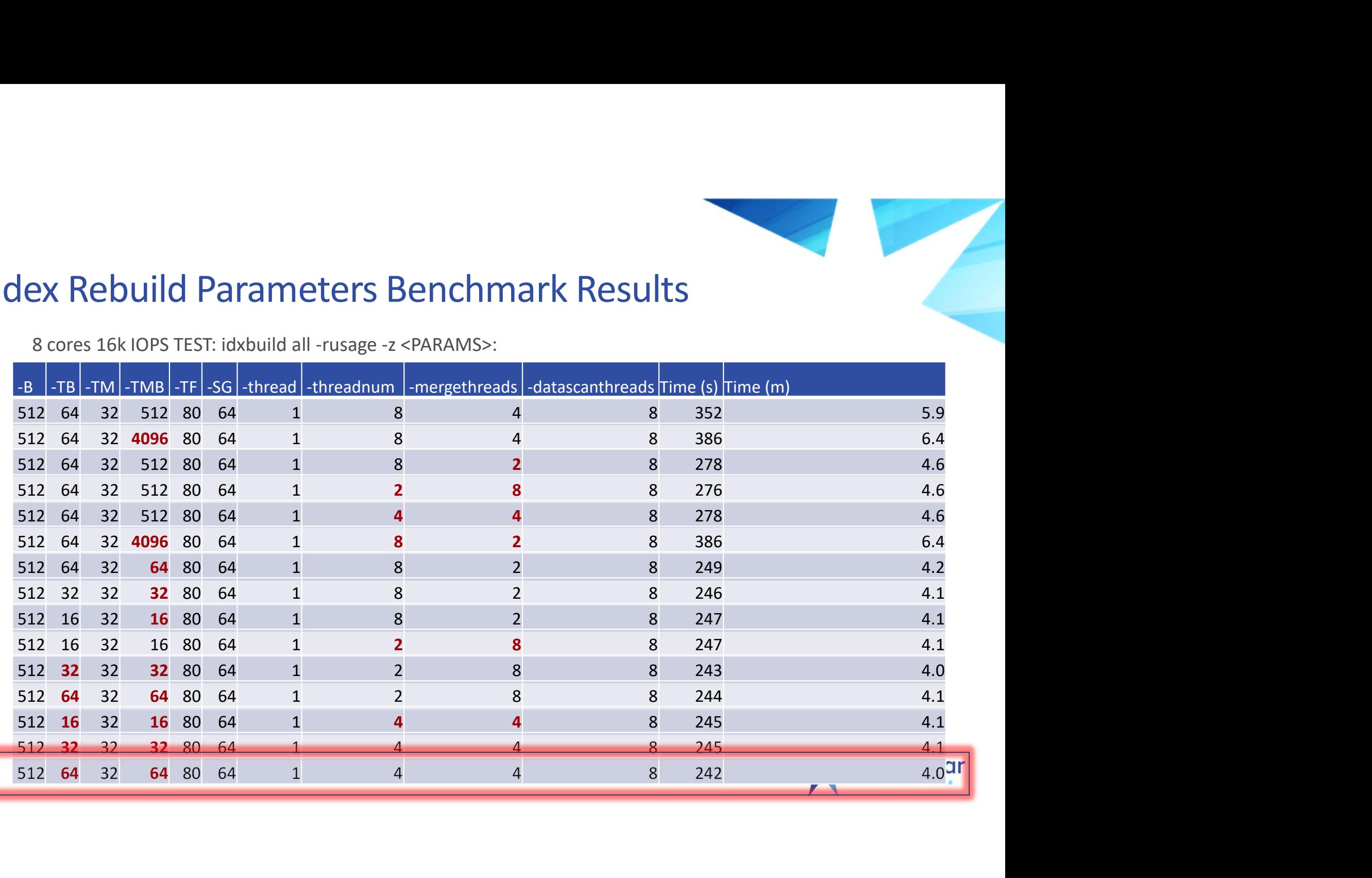

#### Index Rebuild Parameters Benchmark Results

SMALLER -THREADNING -MERIT -MERIT -MERIT -MERIT -MERIT -MERIT -MERIT -MERIT -MERIT -MERIT -MERIT -MERIT -MERIT -MERIT -MERIT -MERIT -MERIT -MERIT -MERIT -MERIT -MERIT -MERIT -MERIT -MERIT -MERIT -MERIT -MERIT -MERIT -MERIT -B 512 -TB 64 -TM 32 -TMB 64 -TF 80 -SG 64 -thread 1 EX Rebuild Parameters Benchmark Results<br>
-B 512 -TB 64 -TM 32 -TMB 64 -TF 80 -SG 64 -thread 1<br>
-threadnum 4 -mergethreads 4 -datascanthreads 8 -z -rusage<br>
• Best Time: 4 minutes

- Best Time: 4 minutes
- 
- 
- 

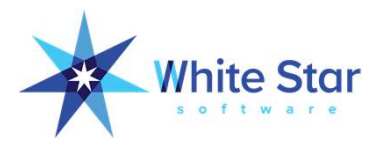

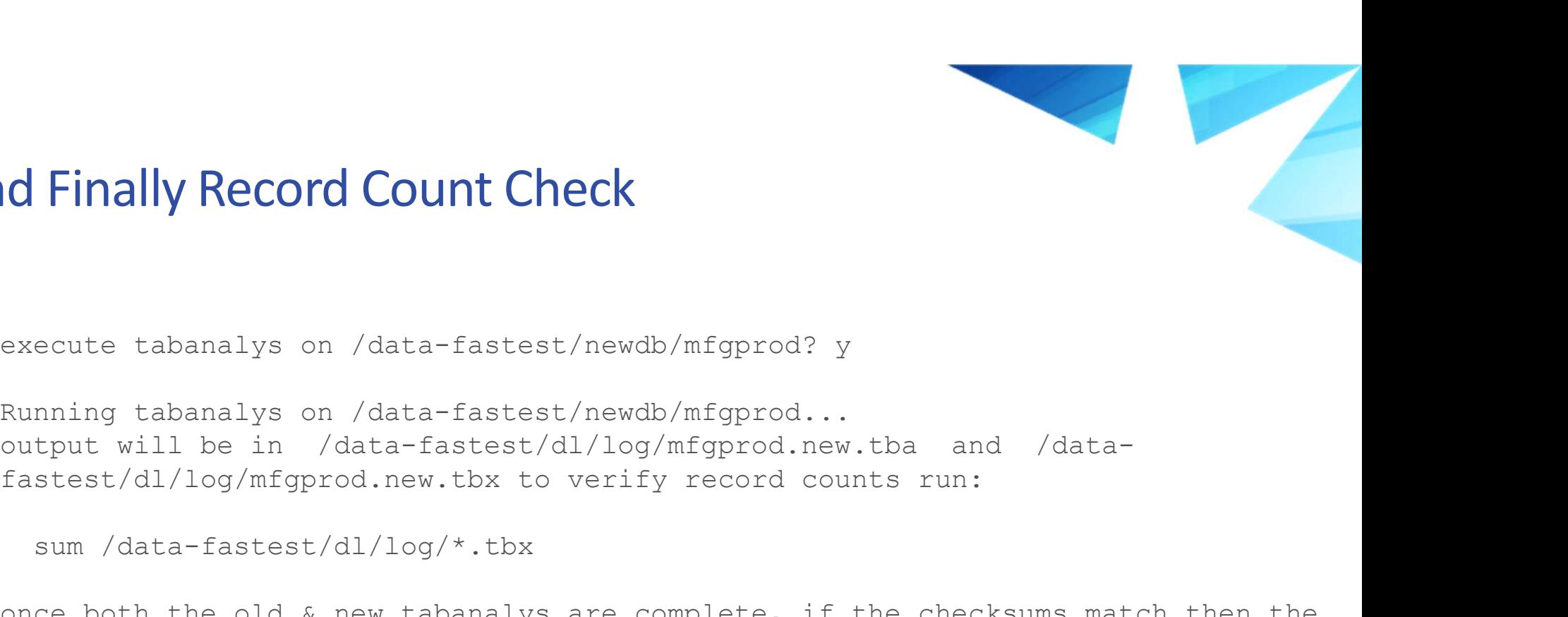

#### And Finally Record Count Check

execute tabanalys on /data-fastest/newdb/mfgprod? y<br>Running tabanalys on /data-fastest/newdb/mfgprod? y<br>Running tabanalys on /data-fastest/newdb/mfgprod...<br>coutput will be in /data-fastest/dl/log/mfgprod.new.tba and /data-Management Check<br>
Running tabanalys on /data-fastest/newdb/mfgprod? y<br>
Running tabanalys on /data-fastest/newdb/mfgprod...<br>
output will be in /data-fastest/dl/log/mfgprod.new.tba and /data-fastest/dl/log/mfgprod.new.tbx to **fact of the Count Check**<br>execute tabanalys on /data-fastest/newdb/mfgprod? y<br>Running tabanalys on /data-fastest/newdb/mfgprod...<br>output will be in /data-fastest/dl/log/mfgprod.new.tba and /data-<br>fastest/dl/log/mfgprod.new once tabanalys on /data-fastest/newdb/mfgprod? y<br>
Running tabanalys on /data-fastest/newdb/mfgprod...<br>
Nutuput will be in /data-fastest/dl/log/mfgprod..ew.tba and /data-<br>
fastest/dl/log/mfgprod.new.tbx to verify record cou execute tabanalys on /data-fastest/newdb/mfgprod? y<br>Running tabanalys on /data-fastest/newdb/mfgprod...<br>output will be in /data-fastest/dl/log/mfgprod.new.tba an<br>fastest/dl/log/mfgprod.new.tbx to verify record counts run:<br>

sum /data-fastest/dl/log/\*.tbx

record counts are the same

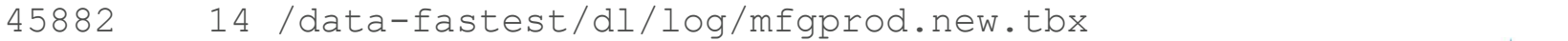

45882 14 /data-fastest/dl/log/mfgprod.old.tbx

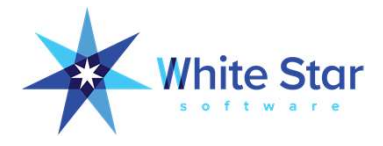

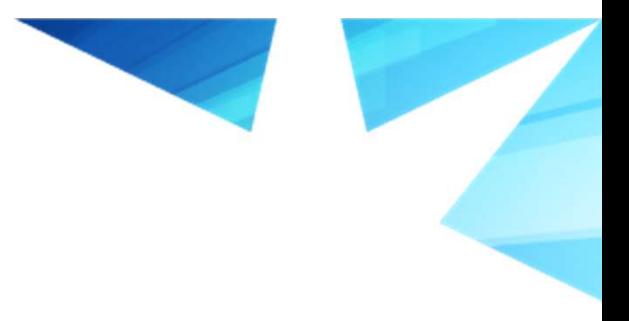

#### End-to-end Dump/Load Benchmark Results

Parallel dump/load faster with higher IOPS disks

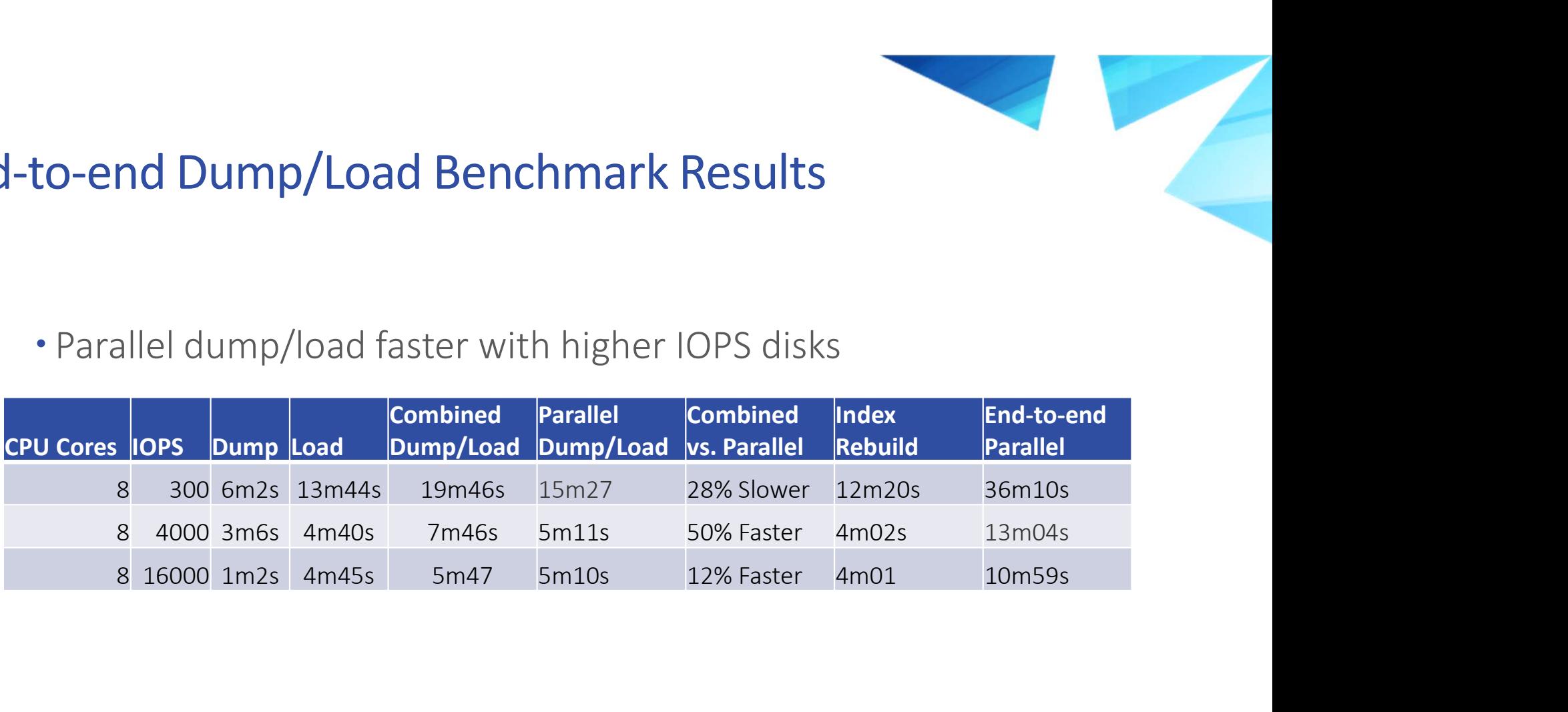

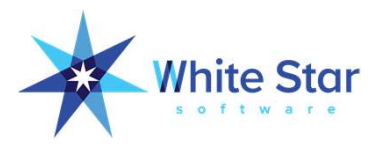

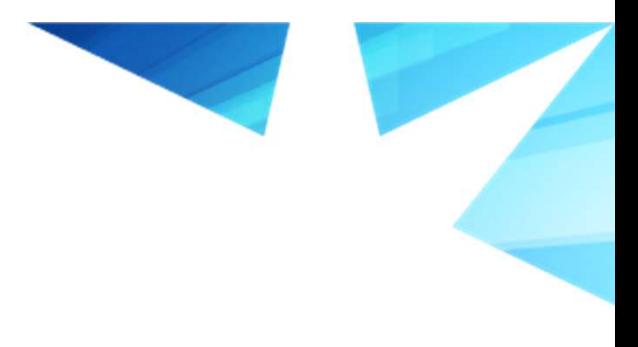

#### Other Tricks

- OpenEdge Replication
	- Use the replication target to off-load some work
	- Specifically move the 8 largest tables to the replication server
	- Dump time reduced to 2hr 31min
	- Total time: 5hr 30min

#### Use CDC to reduce outage window

- Establish baseline
- Enable CDC
- Restore new DB
- Apply changes to new DB
- Switch to new DB once changes have caught up

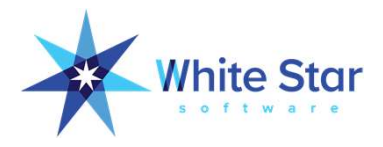

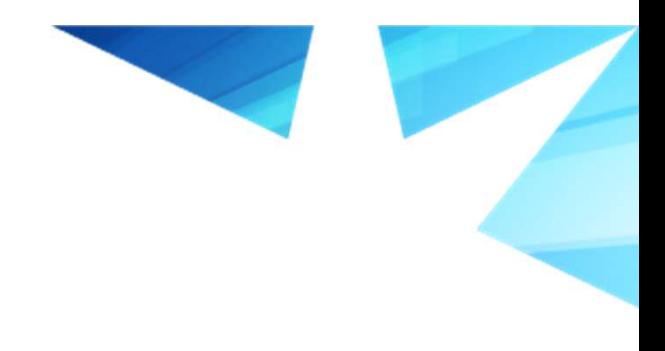

#### **Conclusion**

- Disk I/O can have the most impact on timing **Solution:**<br>
• Disk I/O can have the most impact on timin<br>
• Benchmarking and testing is essential<br>
• Reduce outage window<br>
• Ensure integrity<br>
• ProTop can help<br>
• Dump/Load toolkit<br>
• Performance metrics
- Benchmarking and testing is essential
	- Reduce outage window
	- Ensure integrity
- - Dump/Load toolkit
	- Performance metrics

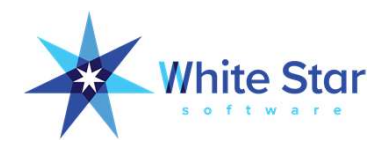

# Q&A Tell us your story.

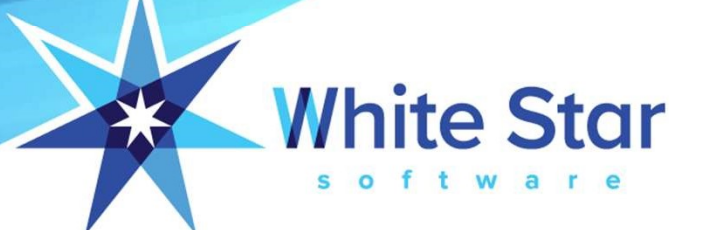

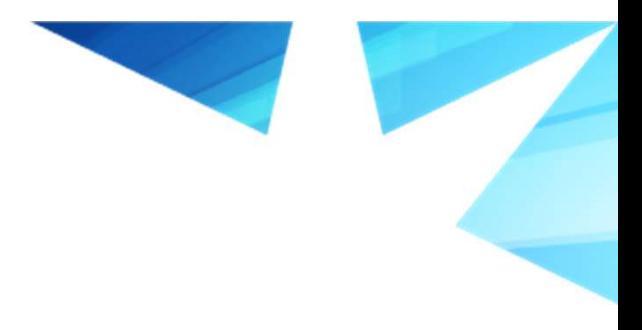

#### About White Star Software

- The Oldest and Most Respected Independent Progress
- **Thite Star Software**<br>The Oldest and Most Respected Independent Progress<br>OpenEdge Consulting Firm<br>5 of the top OpenEdge DBAs in the world: Adam Backmar<br>Tom Bascom, Dan Foreman, Paul Koufalis and Nectarios **1999 • The Oldest and Most Respected Independent Progress**<br> **• The Oldest and Most Respected Independent Progress**<br>
• 5 of the top OpenEdge DBAs in the world: Adam Backman,<br>
Tom Bascom, Dan Foreman, Paul Koufalis and Nect **The Oldest and Most Respected Independent Progress**<br>
OpenEdge Consulting Firm<br>
5 of the top OpenEdge DBAs in the world: Adam Backman,<br>
Tom Bascom, Dan Foreman, Paul Koufalis and Nectarios<br>
Daloglou<br>
Cur Performance, Monit Daloglou
- Our Performance, Monitoring and Alerting Tool, ProTop. An incredibly powerful single-pane-of-glass view of your entire OpenEdge ecosystems
- Real World Training From Real World DBAs

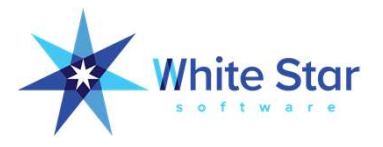

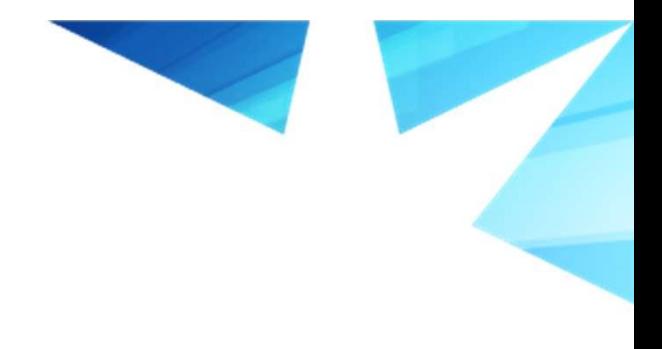

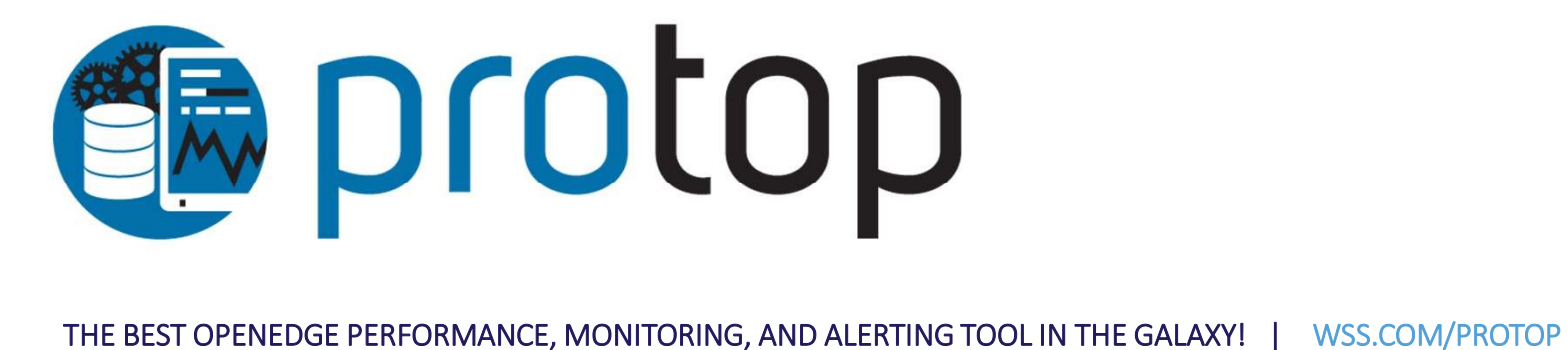

Detect and correct issues before they affect your critical business processes